## *Release Notes*

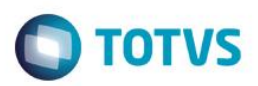

## **Schedule do Ponto**

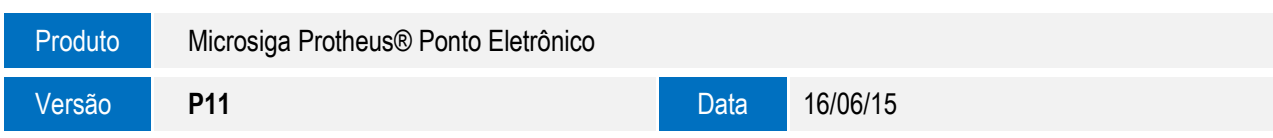

A seguir são apresentadas as funções implementadas na linha de produto **Microsiga Protheus®**, expedidas neste pacote de atualização.

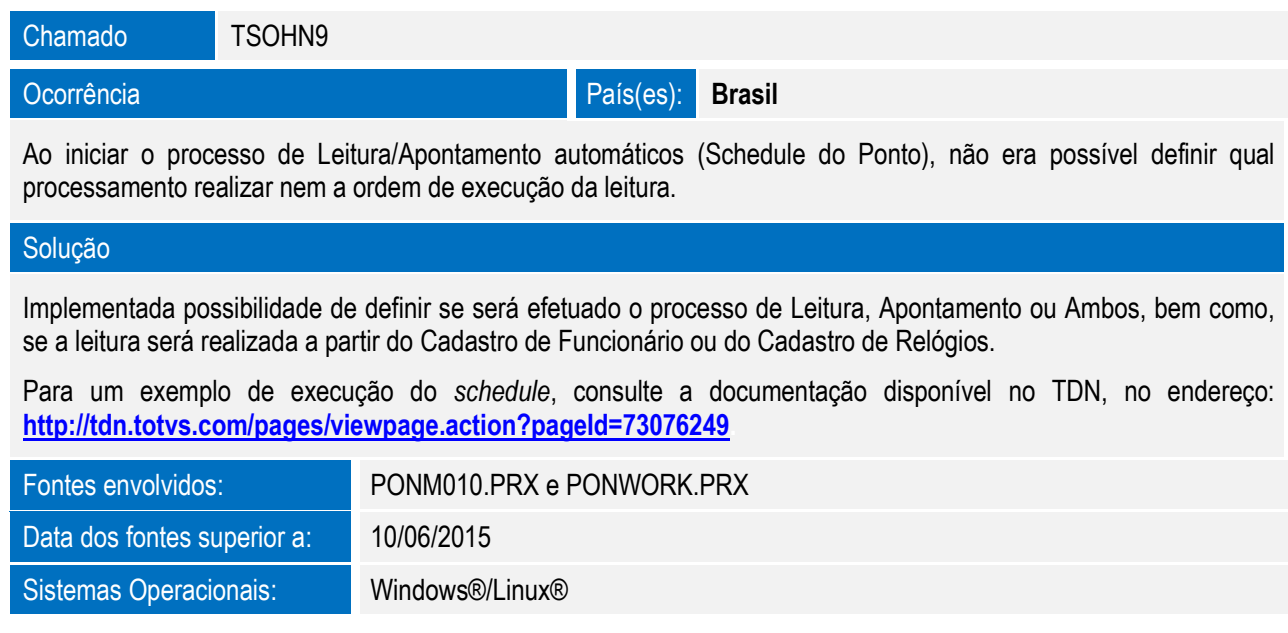